2025/08/14 11:16 UTC 1/3 LineRound

# LineRound

This function returns the LineBalance in thousands. Its usage and parameters are the same as the LineBalance function, with the exception of the Company parameter\*. The LineBalance function is called then the following calculations are performed on the result:

- the value returned is rounded to the nearest thousand
- then divided by one thousand
- then the Actual User Report Adjustment is applied

%InlineCode {LineRound(UserRpt, LineCode, BalanceDate, PosNeg)}%

%fineprint{\*NOTE: The Company parameter is not supported for this function because it would require User Report Adjustments to be made on a company by company basis, which would add too much complexity to the process.}%

### **Example Usage**

- %InlineCode{=LineRound("BALCON", "A01", "7/31/2009")}% Returns the adjusted balance in thousands for line A01 of the BALCON user report as of July 31, 2009.
- %InlineCode{=LineRound("BALCON", "M02", "12/31/2009 8:00PM")}% Returns the adjusted balance in thousands for line M02 of the BALCON user report following the 2009 year end closeout.
- %InlineCode{=LineRound("BALCON", "A01", "3/17/2009", "C")}% Returns 'Debit Balance' because the adjusted balance in thousands for line A01 of the BALCON user report on March 17, 2009 is a debit balance and the "C" in our formula told Excel to only display the balance if it was a credit. See below for more information about the PosNeg parameter.

# **Required Parameters**

### **UserRpt**

The name of the user report (not its description)

```
"BALCON"
"INCST2"
```

%fineprint{Used in: LineAverage, LineAverageRound, LineBalance, LineBudget, LineBudgetRound, LineColumn, LineDescription, LineRound}%

#### LineCode

The 3-digit user report line item code.

```
"A01"
"C15"
```

%fineprint{Used in: LineAverage, LineAverageRound, LineBalance, LineBudget, LineBudgetRound, LineColumn, LineDescription, LineRound}%

#### **BalanceDate**

The date used to retrieve account balances from the General Ledger. End of year closeout transactions are posted as of 6:00 PM on December 31. A balance date of 12/31 will return balances for income and expense accounts, while a balance date of 12/31 8:00PM will return zero for all income and expense accounts and reflect an accurate year-end close out equity fund balance.

```
"1/31/2009" Account balances as of the end of the day on January 31, 2009
"12/31/2009" Account balances prior to posting the year-end close out batch (ie, income + expense > 0)
"12/31/2009 8:00 PM" Account balances after posting the year-end close out batch (ie, income + expense = 0)
```

%fineprint{Used in: Balance, FedRptBalance, LineBalance, LineRound}%

## **Optional Parameters**

### **PosNeg**

Limit results to **P**ositive, **N**egative, **D**ebit, or **C**redit only. You may spell out or abbreviate Positive, Negative, Debit, and Credit if you would like to make your formula more readable; the function performs a match on the first character only.

When evaluating numeric formulas such as SUM, Excel treats text as 0. This makes it possible to use this PosNeg parameter to include results of GL formulas in your other Excel formulas only in specific circumstances.

```
"P" Show balance only if positive, otherwise display:

"N" Show balance only if negative, otherwise display:

"D" Show positive number if debit balance, otherwise display:

"C" Show positive number if credit balance, otherwise display:

Debit Balance
```

%fineprint{Used in: AvgBal, Balance, FedRptAvgBal, FedRptBalance, LineAverage, LineAverageRound, LineBalance, LineRound}%

https://grandjean.net/wiki/ Printed on 2025/08/14 11:16 UTC

2025/08/14 11:16 UTC 3/3 LineRound

From:

https://grandjean.net/wiki/ - Grandjean & Braverman, Inc

Permanent link:

https://grandjean.net/wiki/gl\_excel/lineround?rev=1277137825

Last update: 2010/06/21 16:30 UTC

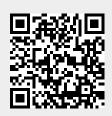